#### Mac OS X 10.8 Mountain Lion

- 13 ISBN 9787121200205
- 10 ISBN 7121200201

出版时间:2013-5

页数:367

版权说明:本站所提供下载的PDF图书仅提供预览和简介以及在线试读,请支持正版图书。

www.tushu000.com

Mac OS X 10.8 Mountain Lion Mac OS X 10.8 2012 Windows Linux

Mac OS X 10.8 Mountain Lion<br>https://www.mac OS X 10.8

1 Mac OS X 10.8 1.1 Mac OS X 10.8 1.2 Mac OS X 10.8 1.3 t.4 Mac OS X 10.8 degree at 1.5 Mac OS X 10.8 degree 1.6 Mac OS X 10.8  $1.7$  Mac OS X  $108$   $1.7.1$   $1.7.2$   $1.7.3$   $1.7.4$ 1.7.5 1.7.6 1.8 Mac OS X 10.8 1.8.1 1.8.2 1.9 号 第2章 便捷的命令总控室——菜单命令 2.1 菜单栏简介 2.2 " (苹果)"菜单 2.3 "Finder"菜单 2.4 " " 2.5 " " 2.6 " " 2.7 " " 2.8 " " 2.9 " "  $3 \qquad \qquad -- \qquad 31 \qquad \qquad 31.1 \qquad \qquad 31.2 \qquad \qquad 31.3$  $31.4$   $31.5$   $32$   $32$   $321$  Dock  $322$  Dock  $323$  Dock  $323$  Dock  $324$  " $33$  $\frac{1}{2}$  \*  $\frac{1}{2}$  \*  $\frac{1}{2}$  3.3.1  $\frac{1}{2}$   $\frac{1}{2}$  3.3.2  $41$  "  $4.1$  "  $4.1$  $41.2$   $41.3$   $41.4$   $42$  iPhoto  $42.1$   $4.2.2$   $4.2.3$   $4.2.4$   $4.2.5$   $4.2.6$ iWeb 4.2.7 4.3 Photo Booth 4.3.1 4.3.2 4.3.3 删除照片和影片 4.3.4 使用幻灯片播放拍摄的照片 4.3.5 导出影片剪辑 第5章 无比强悍的媒体娱乐工具  $51$   $--i$ Tunes  $51.1$  iTunes  $51.2$   $51.3$   $51.4$  $51.5$  "  $51.6$   $51.7$  Internet  $52$ DVD  $---$ DVD  $5.21$  DVD  $5.2.2$   $5.2.3$   $5.2.4$ " DVD  $\text{N}$   $\text{N}$ QuickTime 5.3.2 5.3.3 5.3.4 6 iMovie  $\text{DV}$  6.1  $\text{---i}$ Movie 6.2  $\text{1}$   $\text{C}$  6.2.1 USB  $6.22$  iMovie  $6.23$  6.3 6.3.1 iMovie 6.3.2 6.3.3 6.4 6.5 6.5.1 6.5.1  $65.2$  6.5.2 and  $66$  6.7 iMovie 6.7.1 iMovie 6.7.2 6.8 iMovie 6.9 iMovie  $610$   $611$   $612$   $7$   $DVD$   $---iDVD$   $7.1$   $iDVD$ DVD 7.1.1 iDVD 7.1.2 iDVD 7.2 iDVD 7.2.1 DVD 主题 7.2.2 将主题移到另一个位置 7.2.3 添加影片和幻灯片 7.2.4 将媒体添加到拖放区 7.2.5 在树状图中查  $\text{iDVD}$  7.2.6 7.3  $\text{DVD}$  8  $81$  --  $81.1$   $81.2$   $81.3$  $81.4$   $81.5$   $82$   $\qquad 821$  $8.22$   $8.3$   $9.3$   $9.3$   $8.3$   $8.3$  $8.33 \hspace{1.6cm} 8.4 \hspace{1.6cm} - \hspace{1.6cm} 8.41 \hspace{1.6cm} 8.42$  $9$  9.1 9.1.1 9.1.2 9.1.3 9.1.4  $9.1.5$   $9.1.6$   $9.1.7$   $9.2$   $9.2$   $9.3.1$ Keynote  $9.22$  Numbers  $9.23$  Pages 的报告 9.3 Microsoft Office套件 9.3.1 编排功能齐全的Word 9.3.2 报表和电子表格制作利器——Excel 9.3.3 PowerPoint PPT 9.4 PDF 9.4.1 PDF 9.4.2 PDF 9.4.3 PDF 9.4.4 PDF 9.5 …… 10 Mac——  $11 \qquad \qquad -- \qquad \qquad 12 \qquad \qquad 13$  $14$  15  $20$  ——iWeb 16  $\frac{17}{17}$  17  $\frac{18}{18}$ —— Mac Windows A

Mac OS X 10.8 Mountain Lion **Mac OS X** And  $\alpha$  OS X 10.8 Mountain Lion

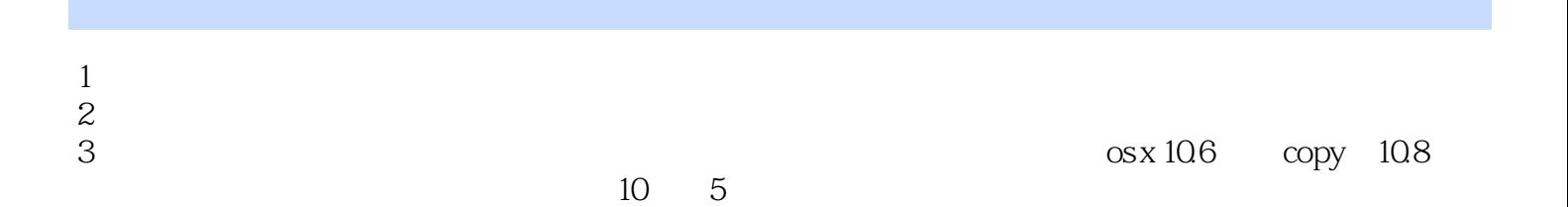

本站所提供下载的PDF图书仅提供预览和简介,请支持正版图书。

:www.tushu000.com